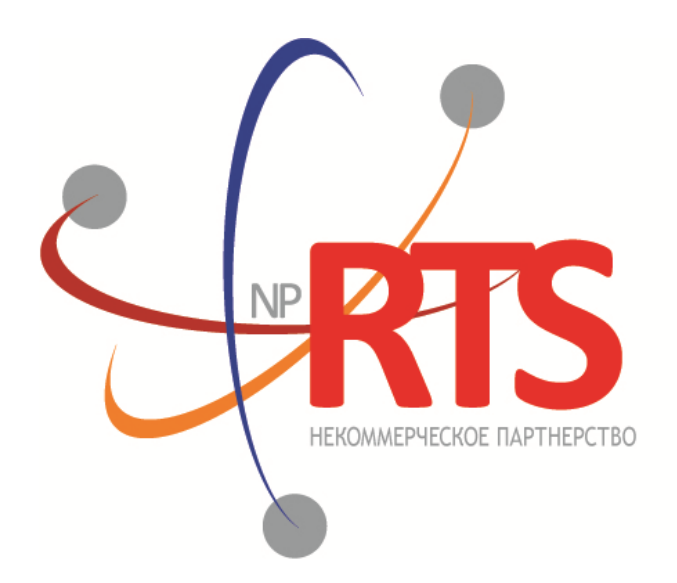

ПЕРСПЕКТИВНАЯ ТОРГОВО-КЛИРИНГОВАЯ CUCTEMA

## **Спецификация XML c текущими котировками**

**Версия системы 1.9**

**Версия документа 1.1.1**

**22 марта 2019**

### **История изменений**

#### **Версия 1.1.0 30 ноября 2015 года**

- [1](#page-3-0). Удален элемент type, который содержался в элементе *гом*. А также, из раздела 1 удалено подробное описание элемента row.
- 2. В разделе [1](#page-3-0) изменены параметры для HTTP-запроса XML-файла с текущими котировками.

## Содержание

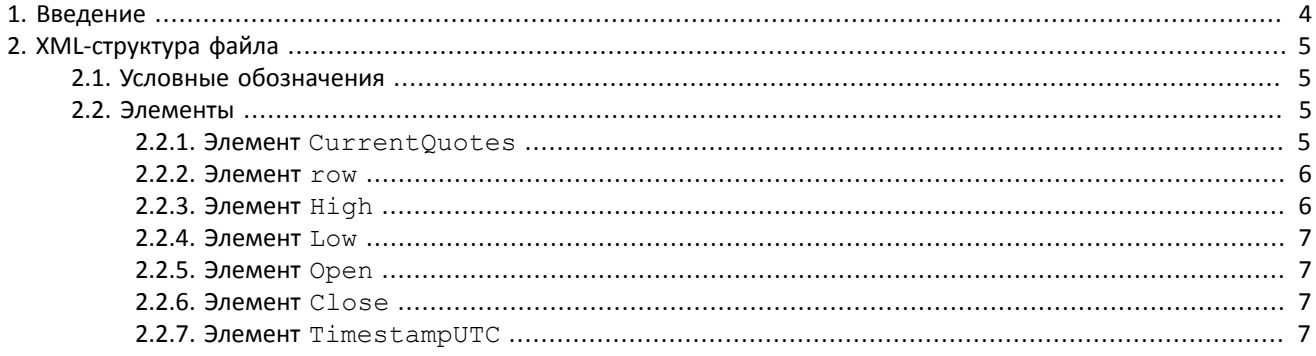

## <span id="page-3-0"></span>1. Введение

Данный документ описывает XML-структуру файла. Файл представляет собой таблицу с корневым элементом CurrentQuotes и вложенными строками row, содержащими значения котировки.

Доступ к файлу осуществляется при помощи HTTP запросов: http://data.spbexchange.ru/Ds/Quotes/EQF или http:// data.spbexchange.ru/Ds/Quotes/EQR, где EQF - для рынка иностранных ЦБ, EQR - для рынка российских ЦБ. Запрос без параметров возвращает XML с текущими котировками.

Максимальное количество записей, возвращаемых для одного запроса - 600. Параметры запроса (обязательные параметры выделены жирным шрифтом):

- interval задает таймфрейм или временной интервал за который рассчитываются значения High, Low, Open и Close. Допустимые значения: 1min, 5min, 15min, 30min, hour, 4hour, day
- symbol код торгового инструмента. Подробнее см. Спецификацию справочника инструментов.
- $t1 -$  начало периода в формате DD.MM.YYYY HH:mm
- $t2 -$  конец периода в формате DD.MM.YYYY HH:mm
- asfile передача этого параметра со значением 1, запрашивает скачивание текущих котировок в формате XML.

Пример запроса:

http://data.spbexchange.ru/Ds/Quotes/EQF? interval=5min&symbol=SBER&t1=10.11.2015%2000:00&t2=15.11.2015%2000:00

# <span id="page-4-0"></span>**2. XML-структура файла**

## <span id="page-4-1"></span>**2.1. Условные обозначения**

В таблицах в строке «Модель входящих элементов» используются следующие условные обозначения:

- 1. Плюс (**+**) после имени элемента означает, что данный элемент обязательный и может быть указан больше одного раза. На диаграмме путь к таким элементам выделен толстой линией и обозначен как 1..∞.
- 2. Астериск (**\***) после имени элемента означает, что данный элемент необязательный иможет быть указан больше одного раза. На диаграмме путь к таким элементам выделен тонкой линией и обозначен как 0..∞.
- 3. Знак вопроса (**?**) после имени элемента означает, что данный элемент необязательный и может быть указан не более одного раза. На диаграмме путь к таким элементам выделен тонкой линией.
- 4. Отсутствие знака в конце элемента означает, что элемент обязательный иможет быть указан не более одного раза. На диаграмме путь к таким элементам выделен толстой линией.

## <span id="page-4-2"></span>**2.2. Элементы**

#### <span id="page-4-3"></span>**2.2.1. Элемент CurrentQuotes**

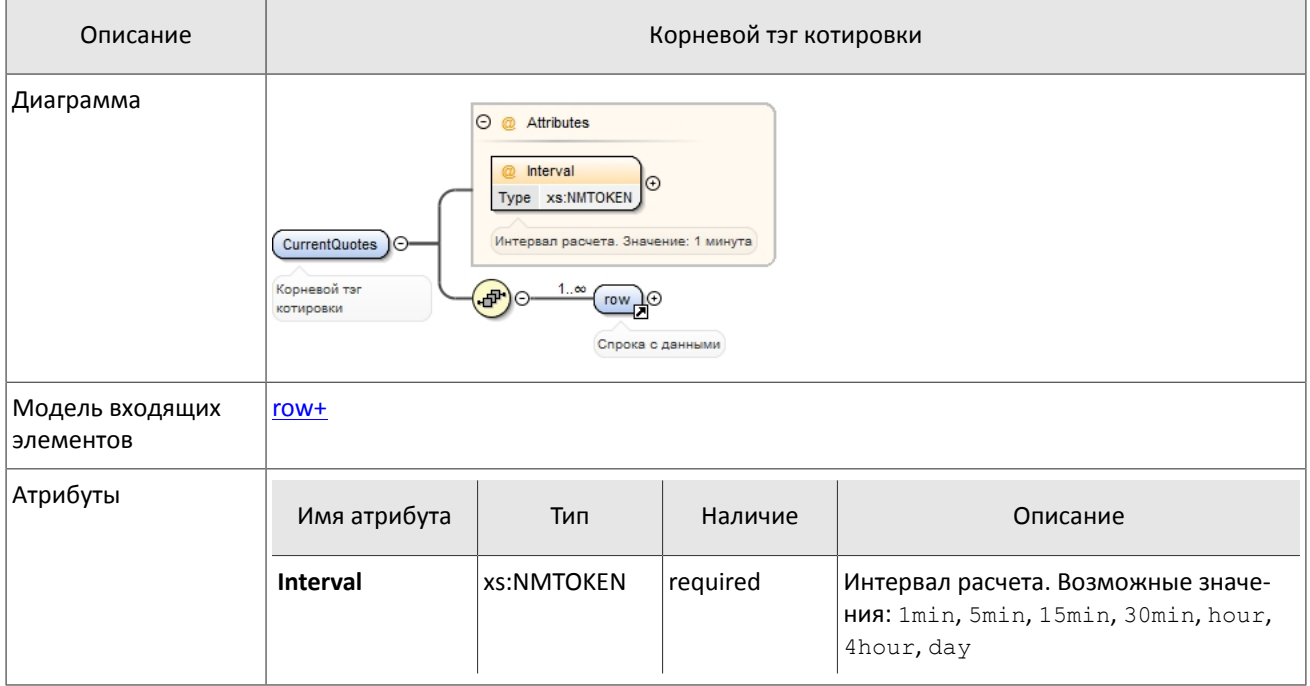

#### <span id="page-5-0"></span>**2.2.2. Элемент row**

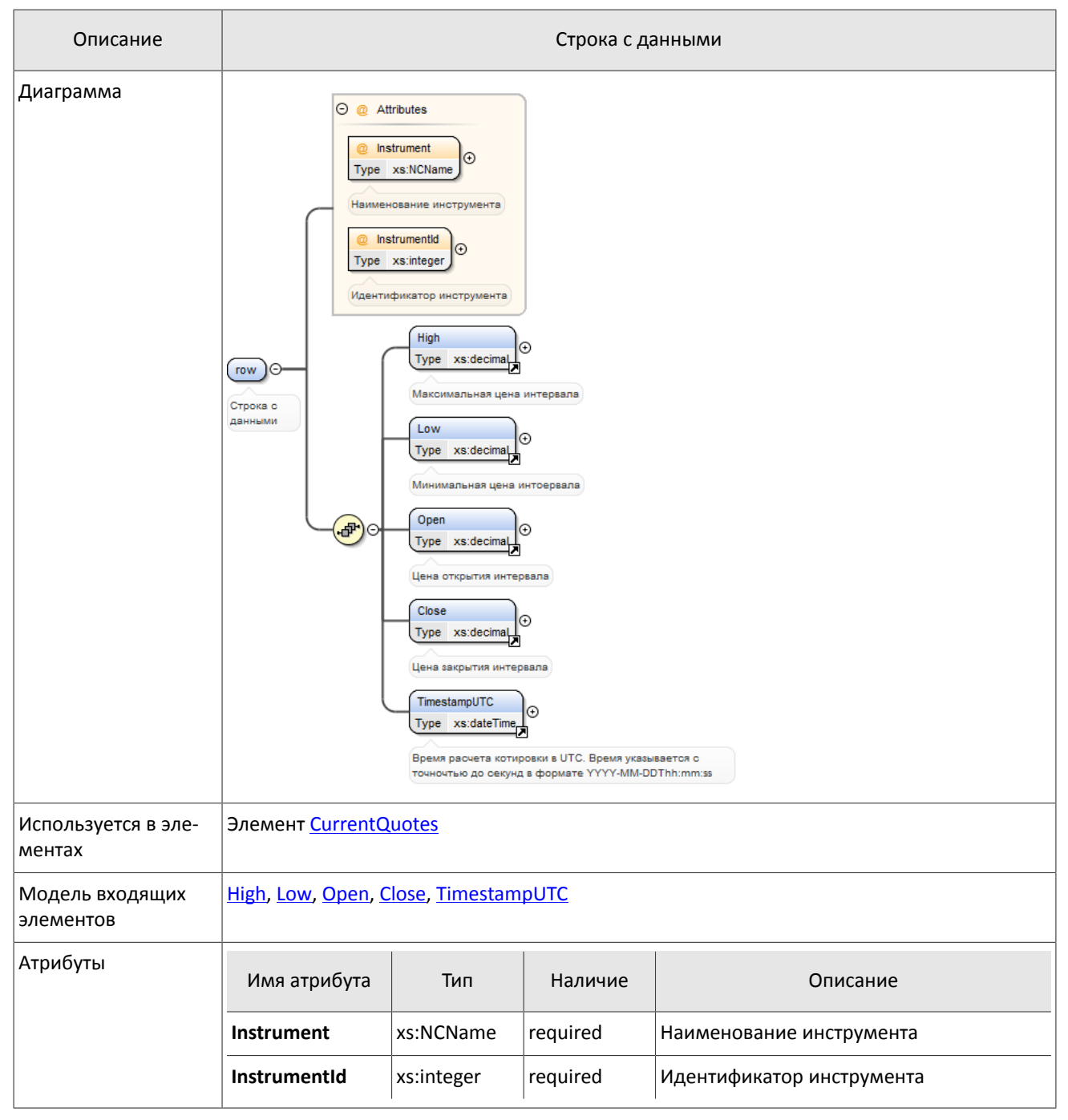

## <span id="page-5-1"></span>**2.2.3. Элемент High**

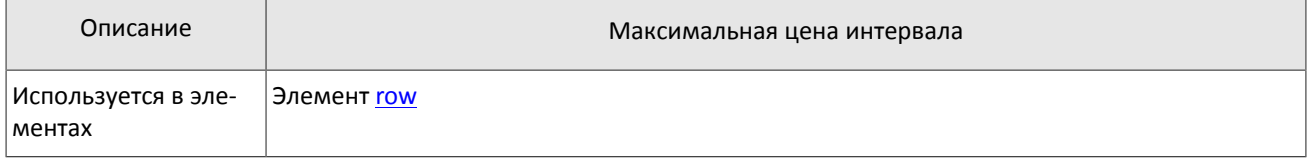

## <span id="page-6-0"></span>**2.2.4. Элемент Low**

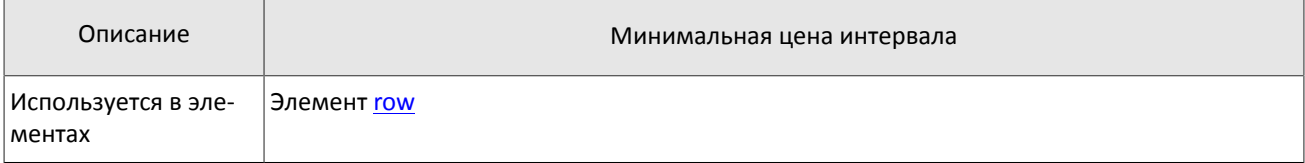

### <span id="page-6-1"></span>**2.2.5. Элемент Open**

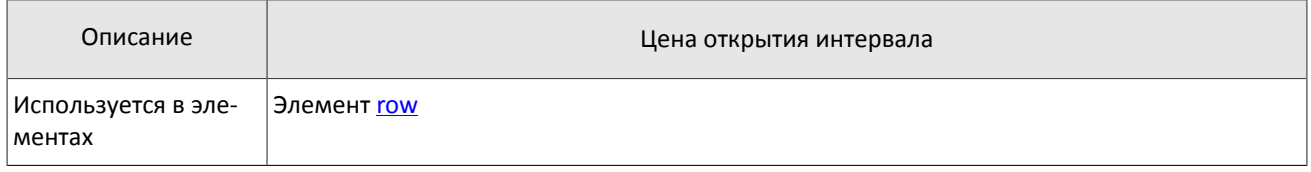

## <span id="page-6-2"></span>**2.2.6. Элемент Close**

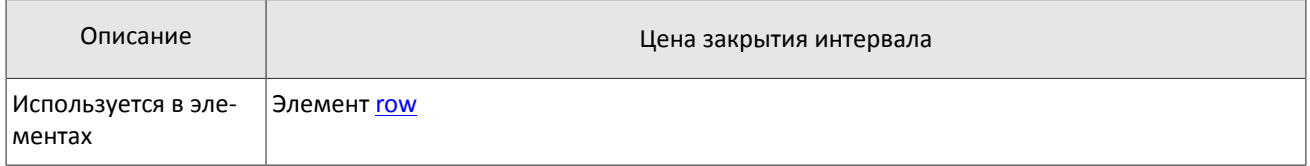

#### <span id="page-6-3"></span>**2.2.7. Элемент TimestampUTC**

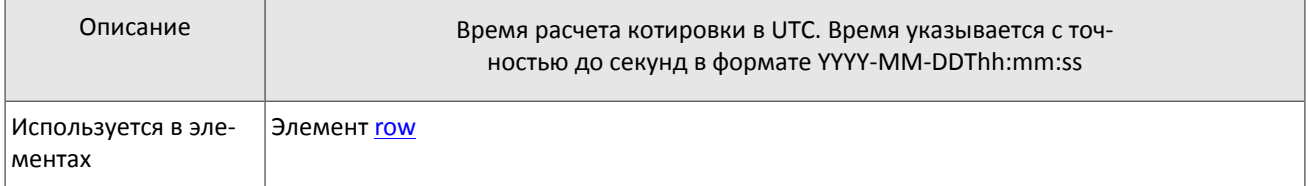